# EWOV Member Portal User information

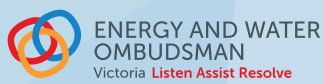

## 1. MEMBER PORTAL CONTACT

Member Portal Contacts:

- › create, modify and delete access for Portal Users
- › allocate roles to contacts
- $\rightarrow$  access all invoices issued to your company
- › can access EWOV publications

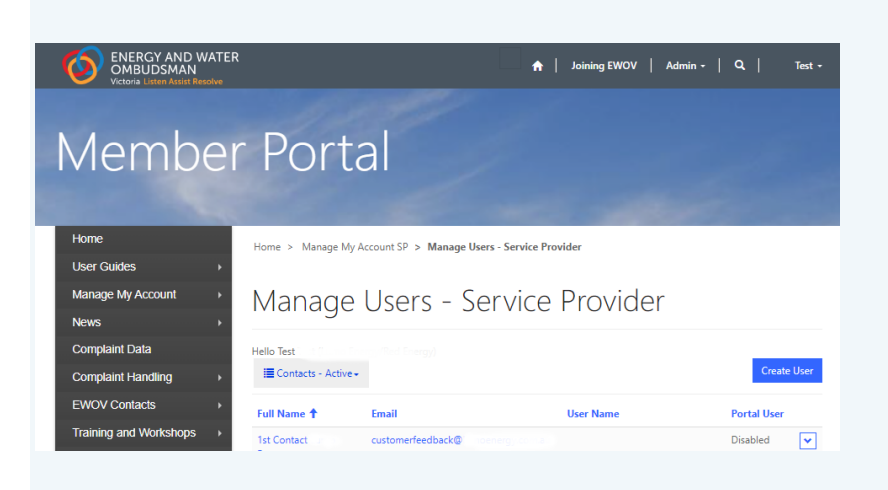

Member Portal Contacts can't make changes to their own access. If you need to make changes to your own user, please contact portaladmin@ewov.com.au

# 2. FINANCE CONTACT

Finance Contacts:

- › receive notifications of EWOV invoices issued
- › access current and historical invoices on the Portal
- $\rightarrow$  are notified of any overdue or outstanding invoices

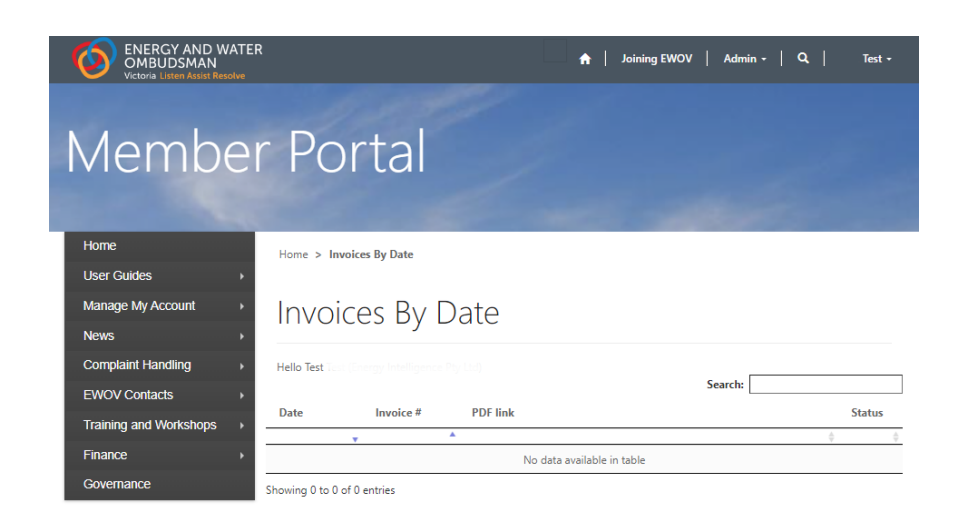

### 3. COMPLAINT HANDLING CONTACT

Complaint Handling Contacts:

- $\rightarrow$  are added to EWOV's complaint handling system for case management
- › have access to complaint data dashboards
- › can access EWOV publications
- $\rightarrow$  can view all case handling help documents and EWOV training videos

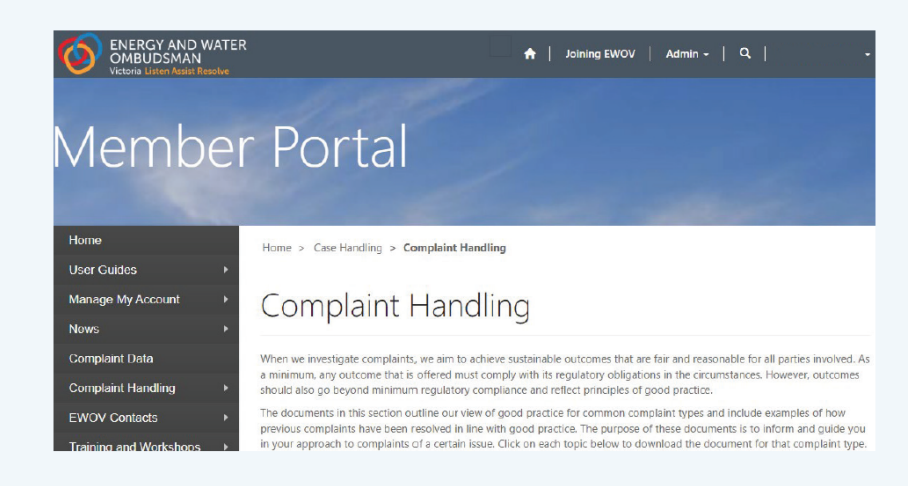

#### 4. GOVERNANCE CONTACT

#### Governance Contacts:

- › receive notifications of upcoming EWOV General Meetings (GM) and Annual General Meetings (AGM)
- › can access AGM and GM meeting documents
- $\rightarrow$  is responsible for keeping company customer numbers up to date for accurate voting rights
- $\rightarrow$  is contacted for high-level membership enquiries

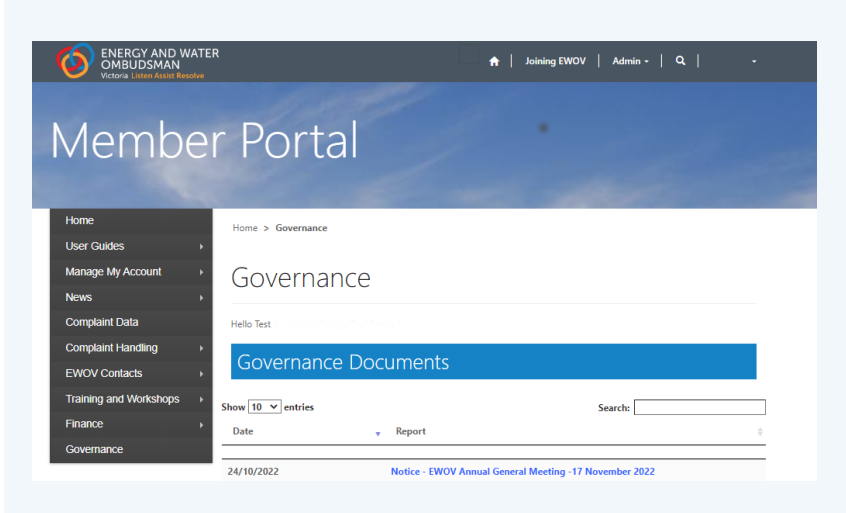

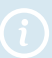

Governance contacts cannot be created, modified, or deleted by Portal Users. If your company needs to make a change to the Governance Contact details, please email governance@ewov.com.au